## SAP ABAP table TIVCASHMETH {Search Method for a Search Strategy}

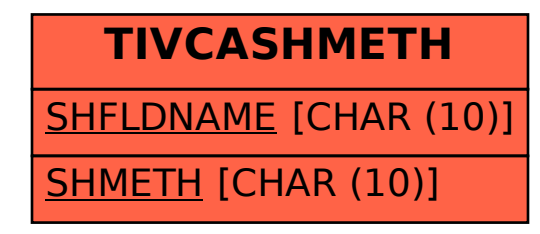